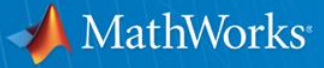

# **Model-Based Design of a Quadcopter**

**Ryan Gordon**

© 2015 The MathWorks, Inc.**1**

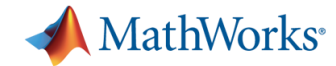

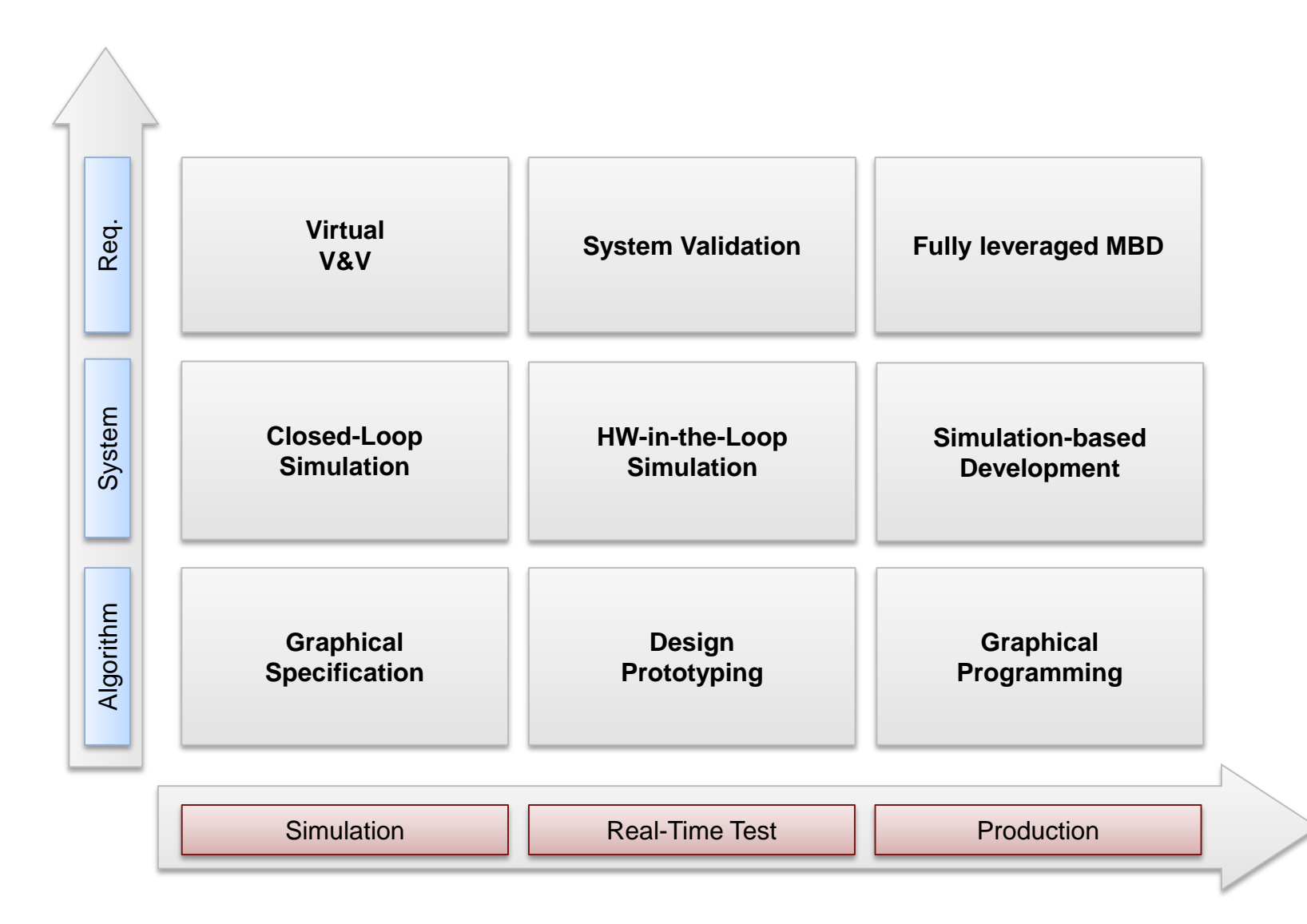

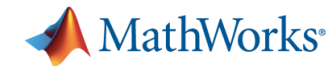

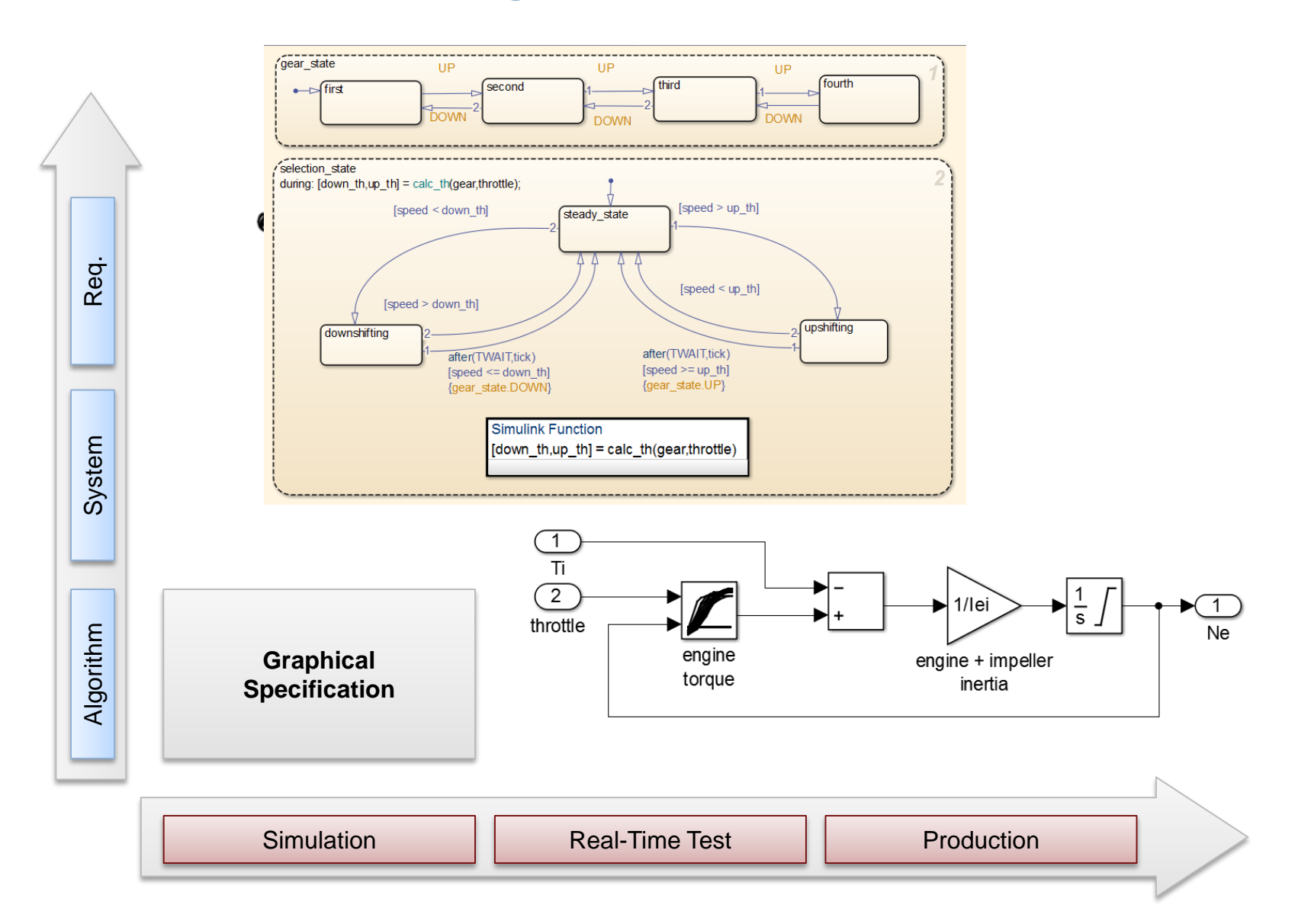

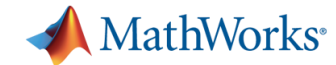

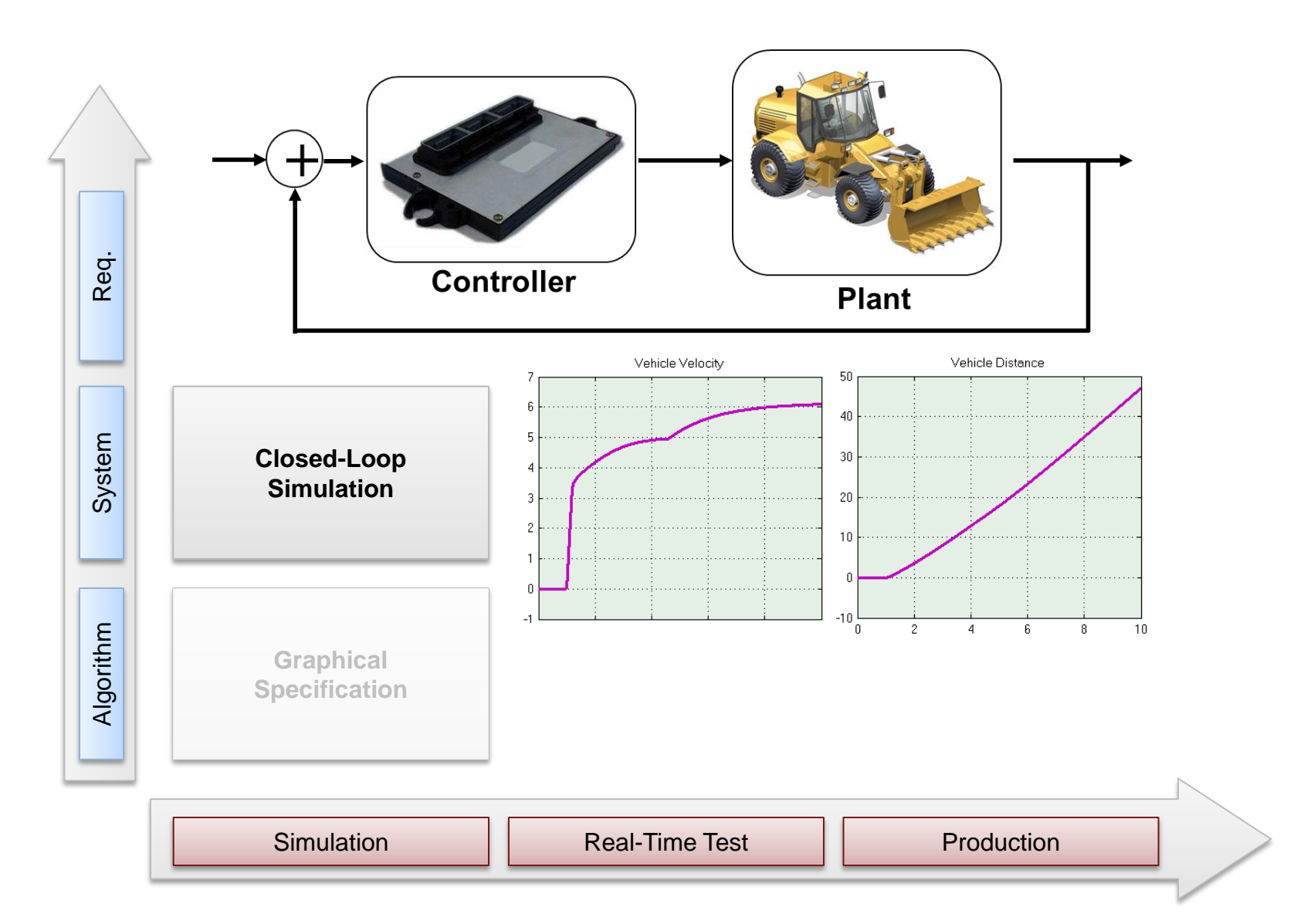

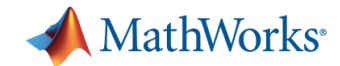

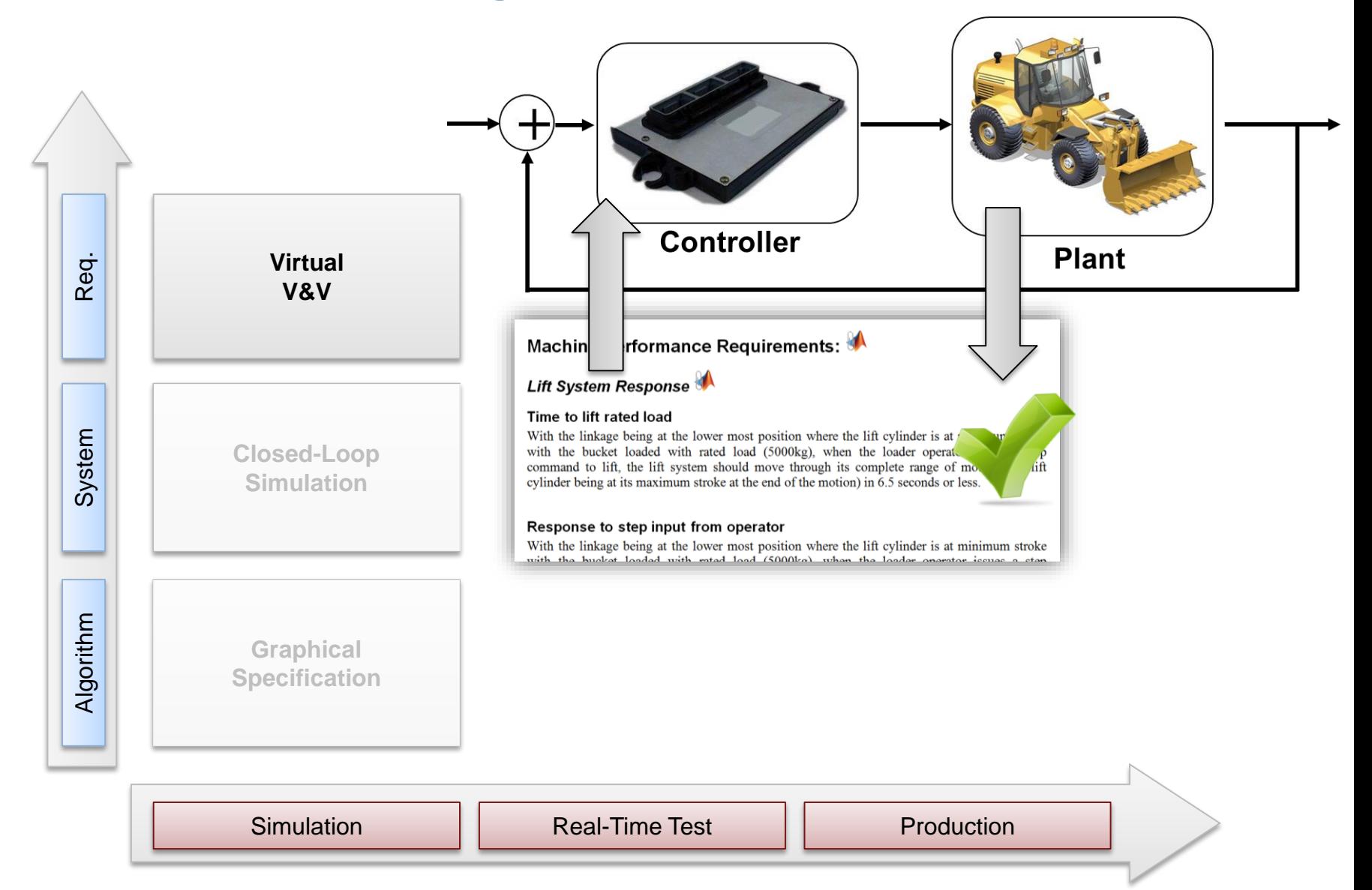

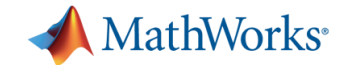

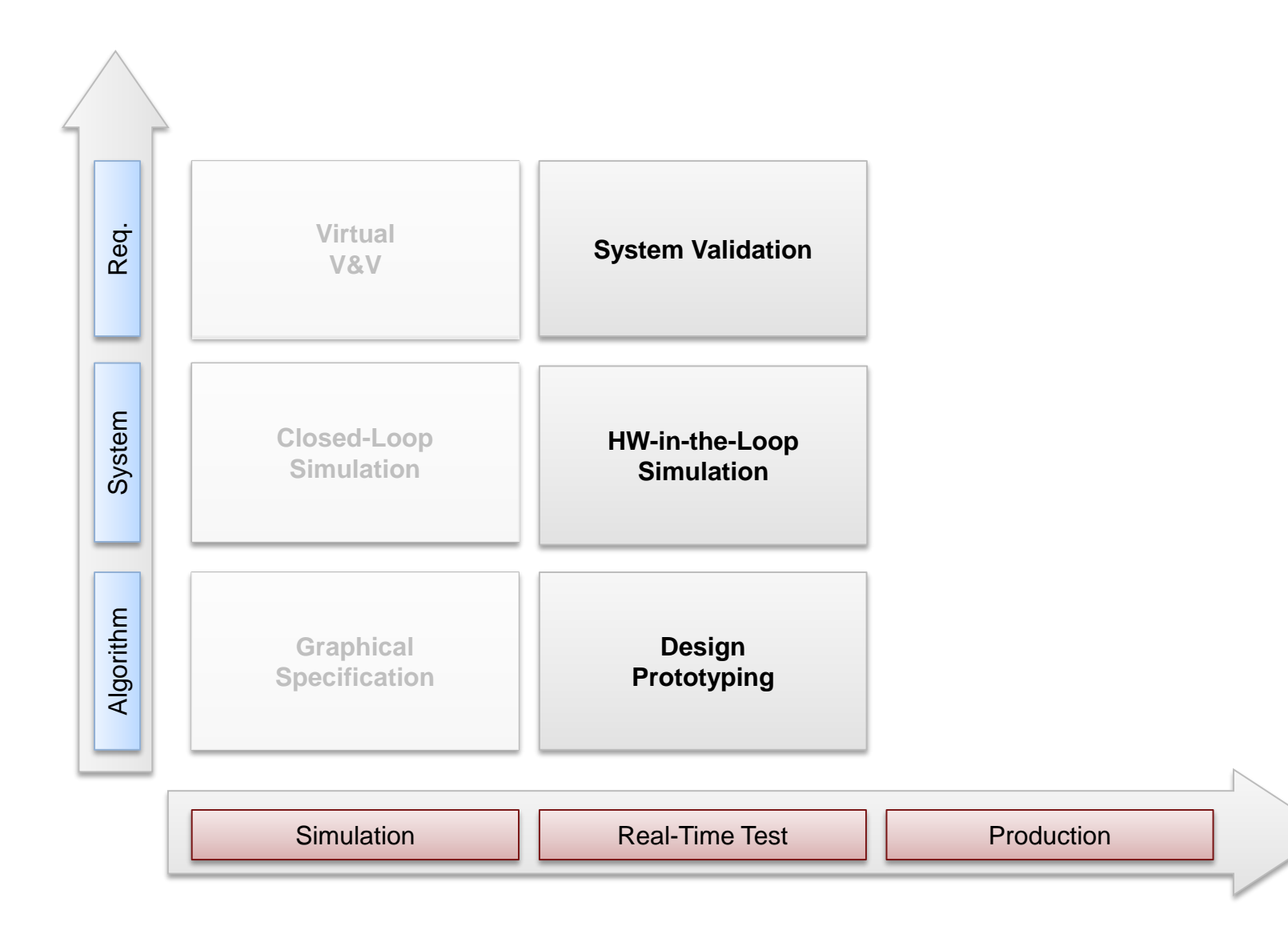

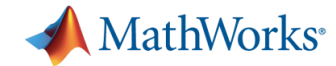

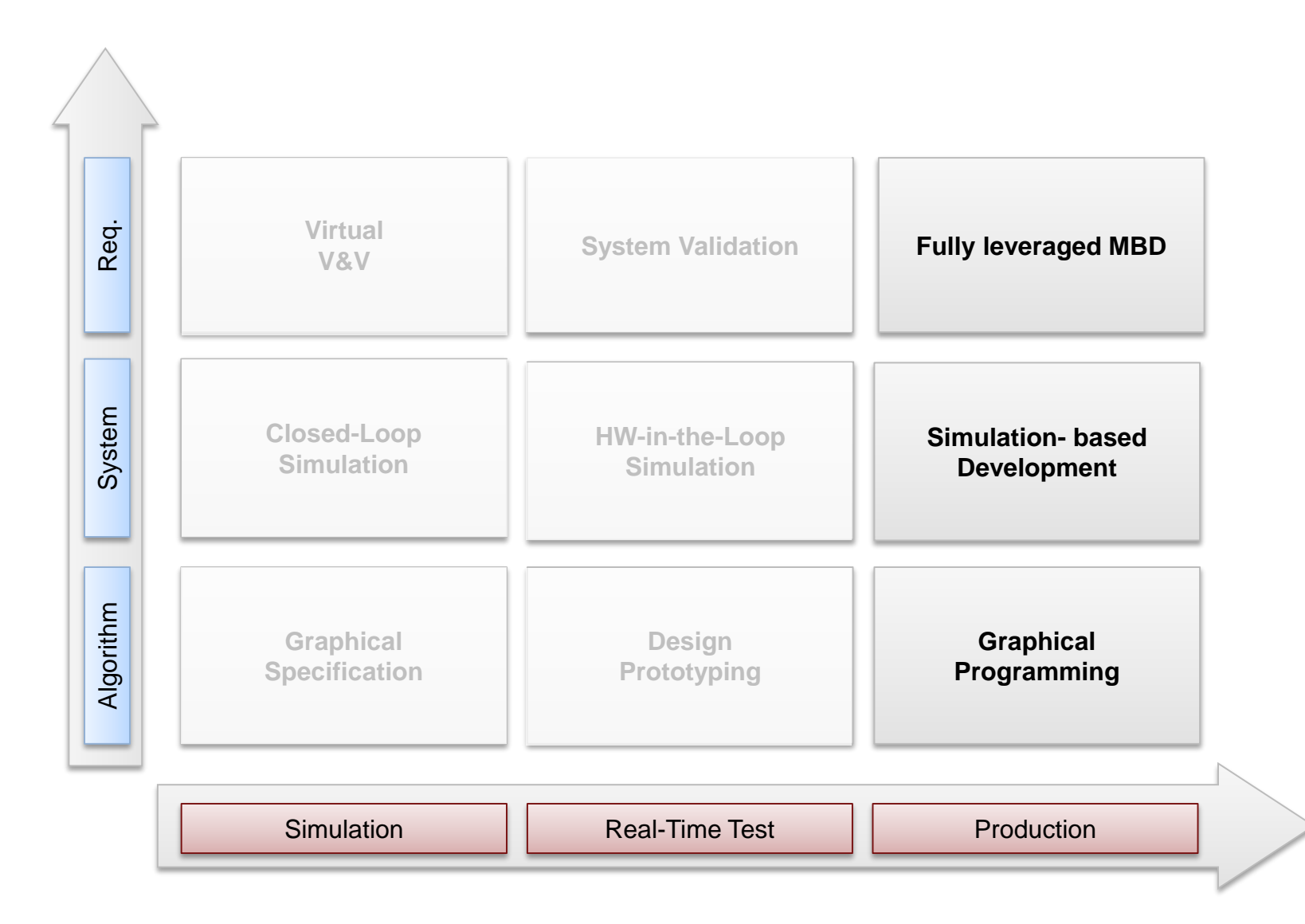

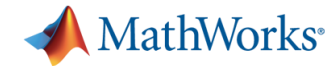

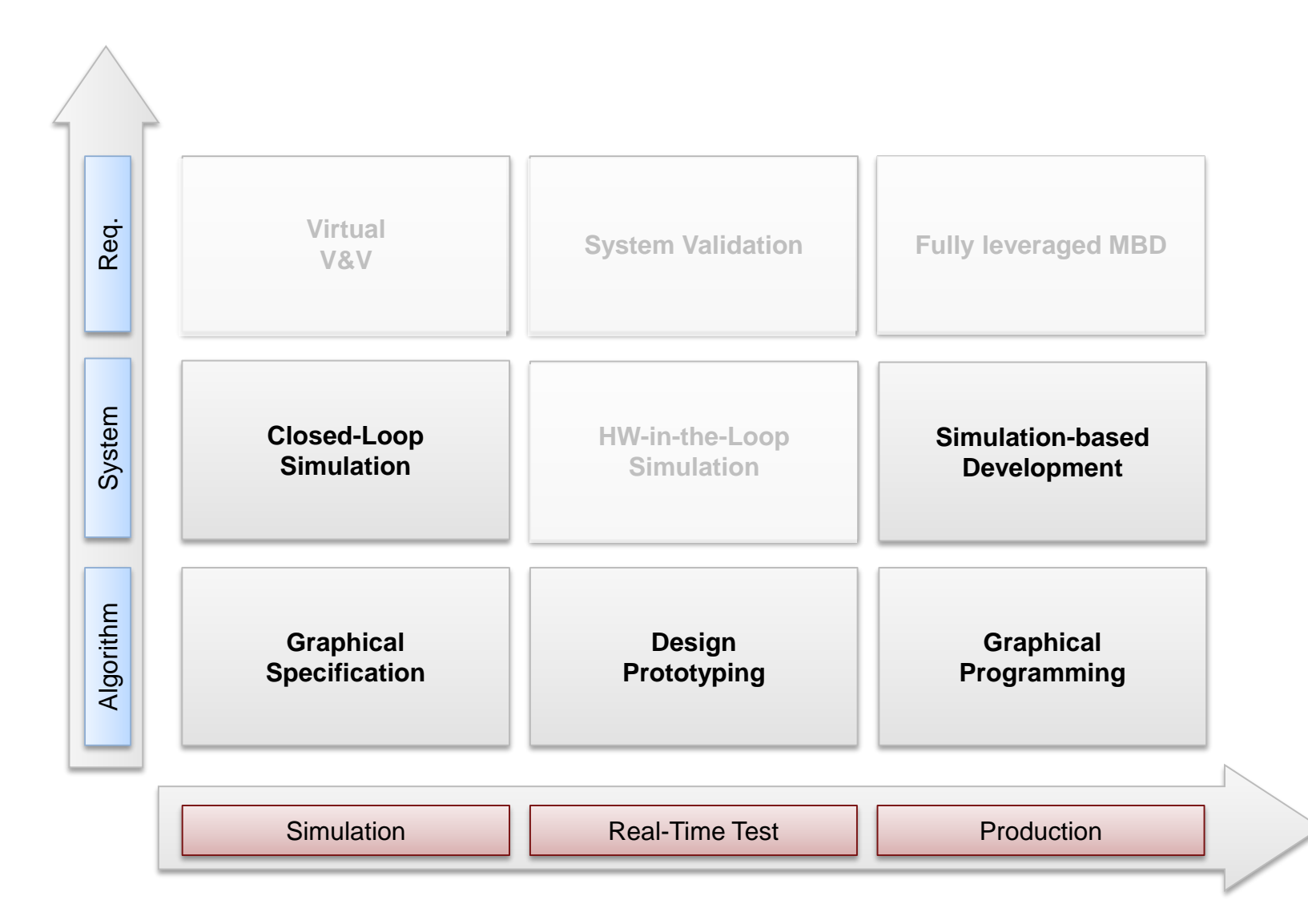

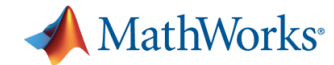

**1. Where are you? 2. Which path(s) do you want to take?**Req. **Virtual**  Algorithm System Req. **System Validation | Fully leveraged MBD V&V** System **Closed-Loop HW-in-the-Loop Simulation-based Simulation Simulation Development** Algovithm **Your** aani<del>s</del>ati **Design Graphical Organization Prototyping Programming ???** Simulation  $\|\cdot\|$  Real-Time Test  $\|\cdot\|$  Production

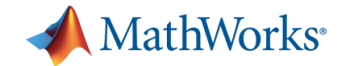

## **Demo Agenda**

- **Build Quadcopter Simulation with SimMechanics**
- **Build Control System with Simulink Control Design**
- Deploy to Hardware with Embedded Coder and Custom Targtet

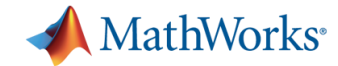

## **Demo Agenda**

- Build Quadcopter Simulation with SimMechanics
- **Build Control System with Simulink Control Design**
- Deploy to Hardware with Embedded Coder and Custom Targtet

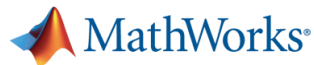

# **Introduction to Simulink®**

- **Block-diagram environment**
- Model, simulate, and analyze multidomain systems
- **Design, implement, and test:** 
	- Control systems
	- Signal processing systems
	- Communications systems
	- Other dynamic systems
- **Platform for Model-Based Design**

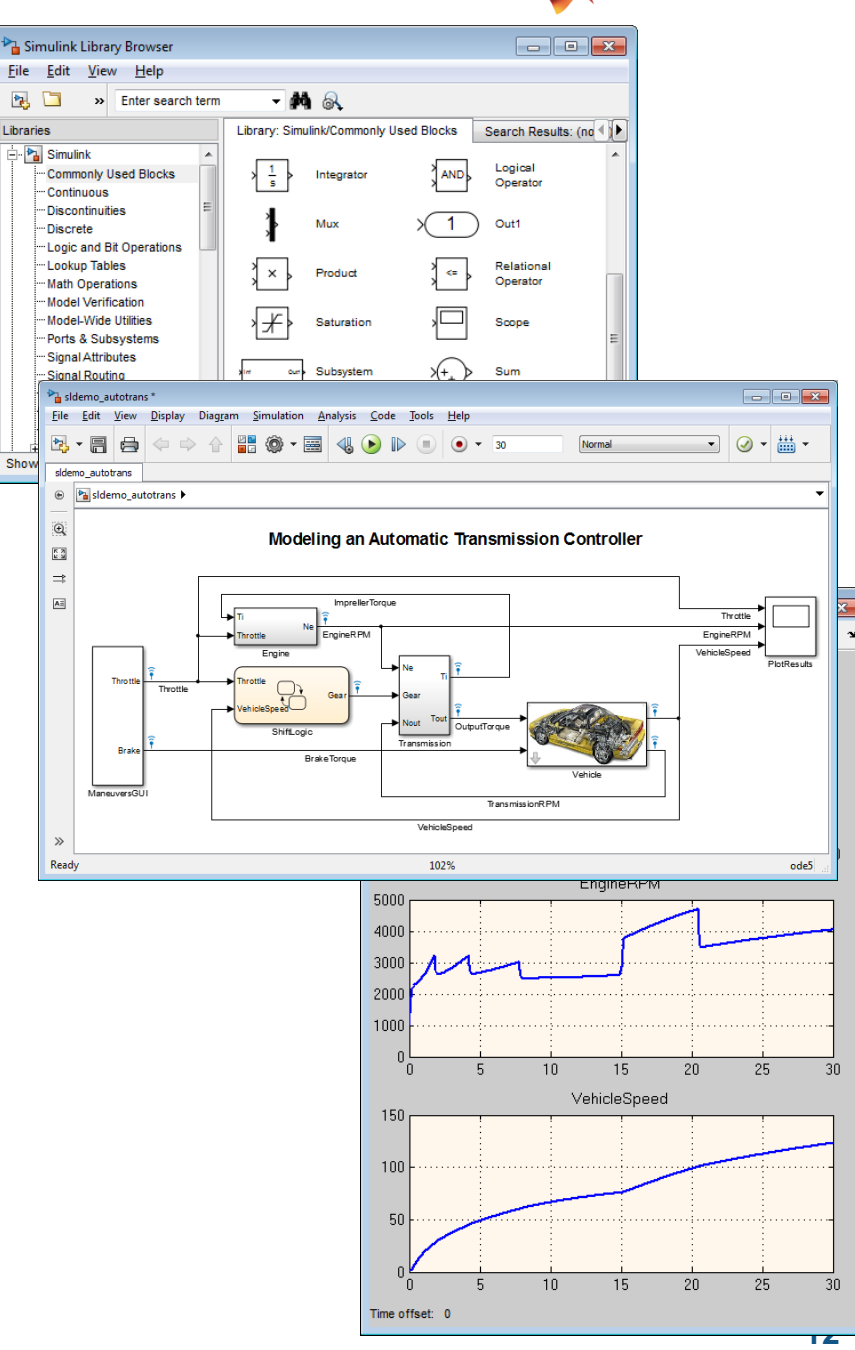

#### MathWorks<sup>®</sup>

# **Introduction to SimMechanics**

- **Enables multibody simulation** of 3D mechanical systems
- Construct model using bodies, joints, and forces
	- Model matches structure of system
	- No need to derive and program equations
- **Primary uses** 
	- System-level analysis
	- Control development in Simulink

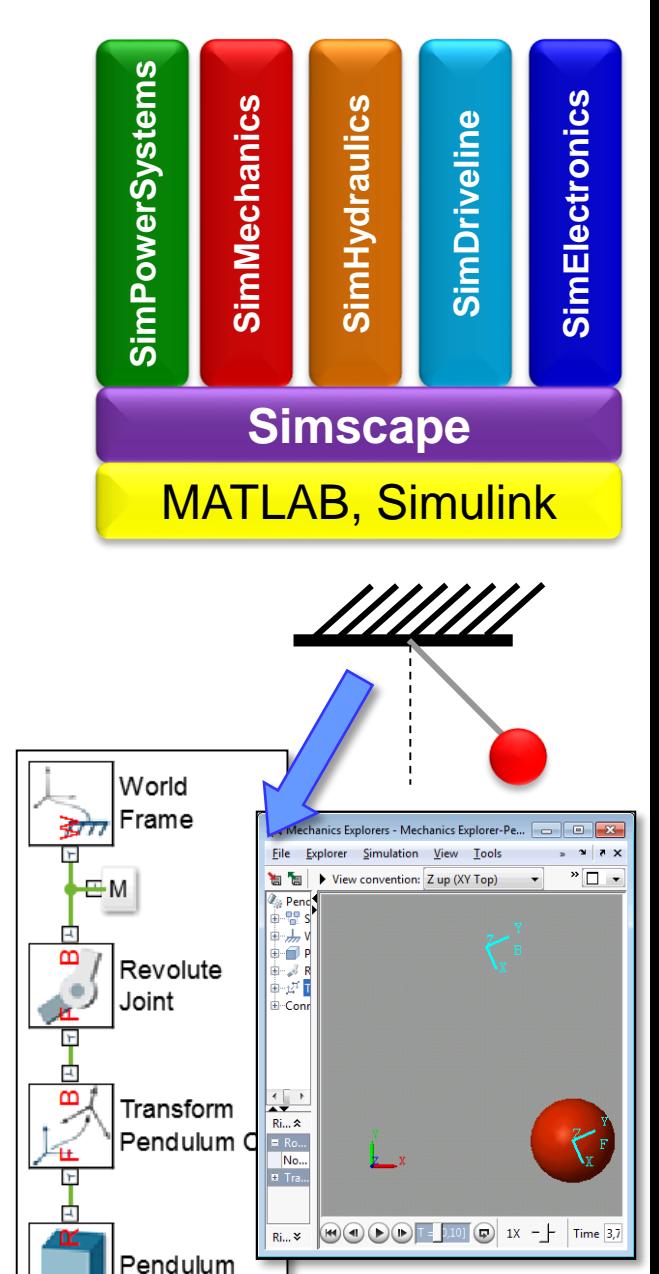

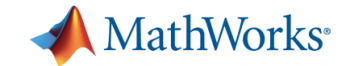

# **Equations of Motion**

thetadotdot =  $-g/I^*sin(theta)$ 

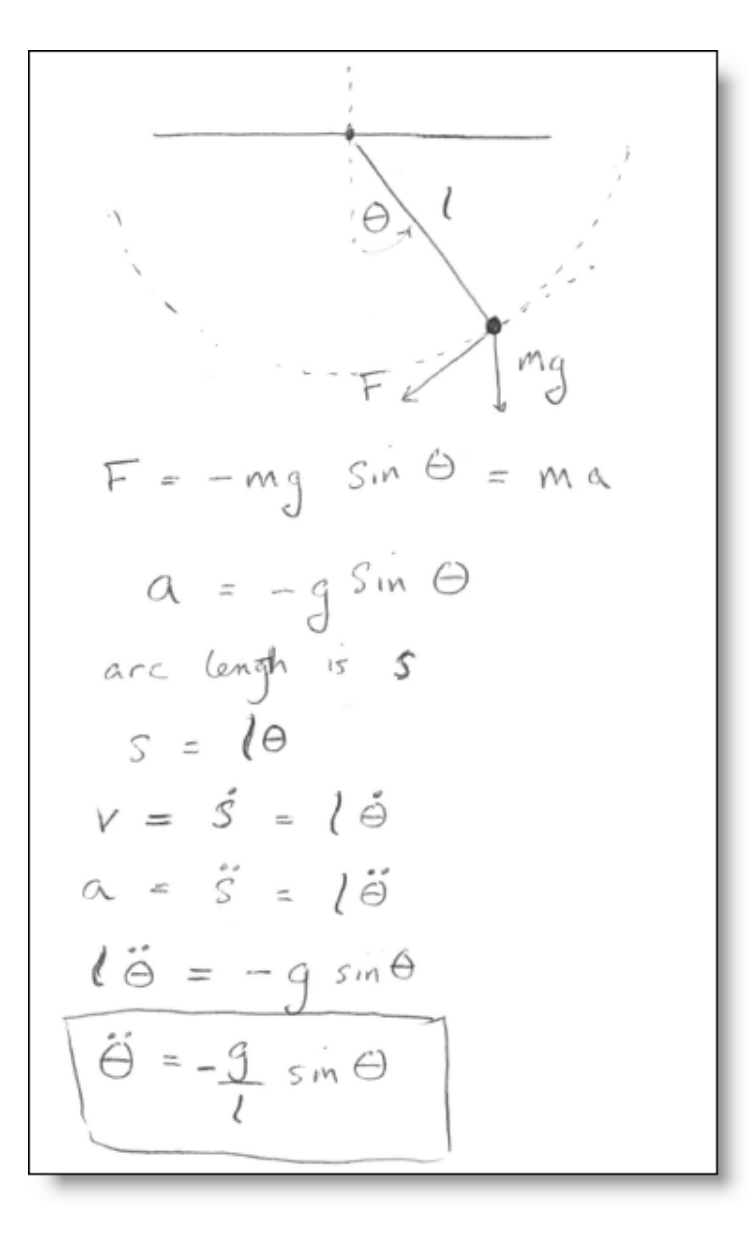

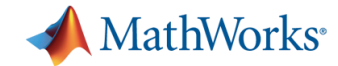

## **Demo Agenda**

- **Build Quadcopter Simulation with SimMechanics**
- **Build Control System with Simulink Control Design**
- **Deploy to Hardware with Embedded Coder and Custom Targtet**

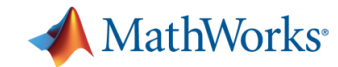

## **Introduction to Simulink Control Design**

- **Automatically tune gains of** PID controllers
- **Rapidly perform advanced** linear analysis and control design for plants modeled in **Simulink**

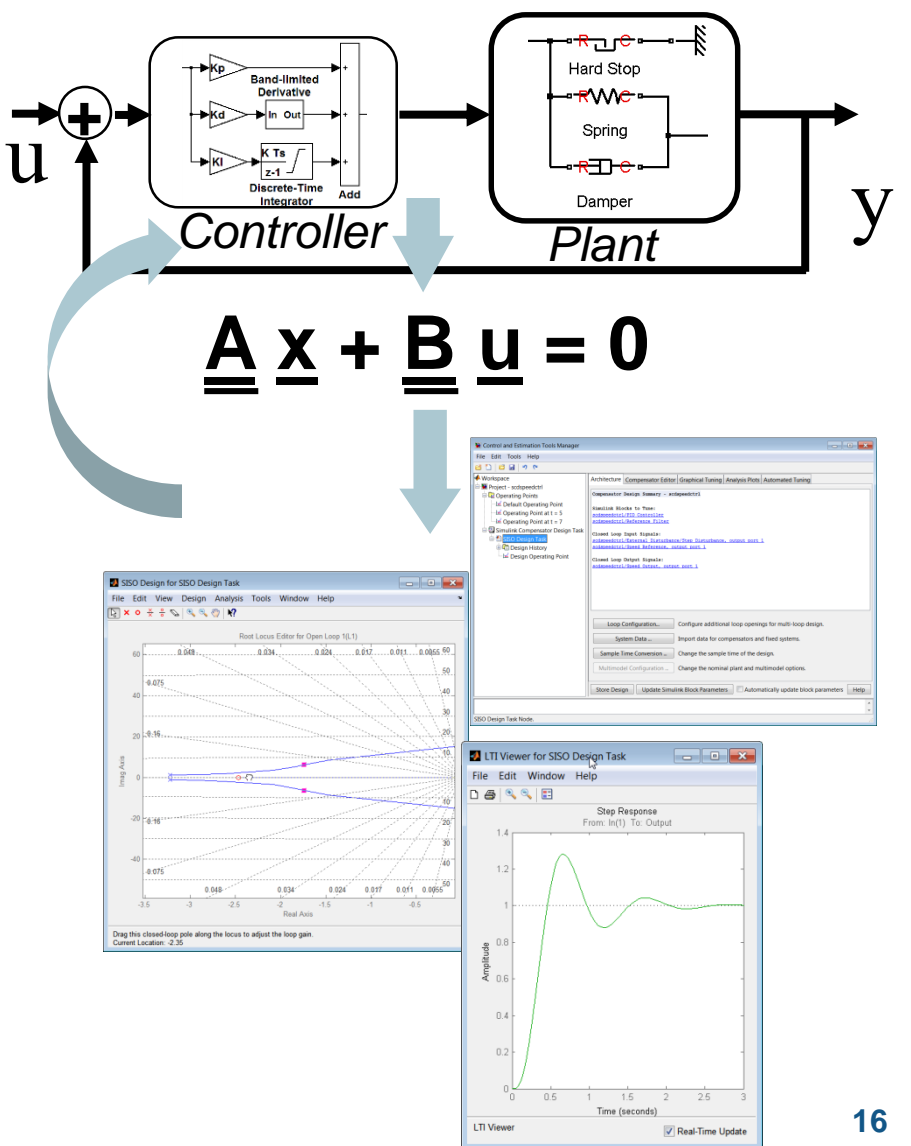

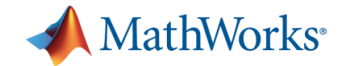

### **Demo Agenda**

- **Build Quadcopter Simulation with SimMechanics**
- **Build Control System with Simulink Control Design**
- Deploy to Hardware with Embedded Coder and Custom Targtet

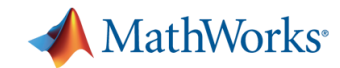

# **Intro to Automatic Code Generation**

- ANSI-C Code generation for embedded microprocessors
	- MATLAB Coder
	- Simulink Coder
	- Embedded Coder
- **HDL Code Generation for FPGAs** and ASICs
	- HDL Coder
	- HDL Verifier
- **PLC Code Generation** 
	- Simulink PLC Coder

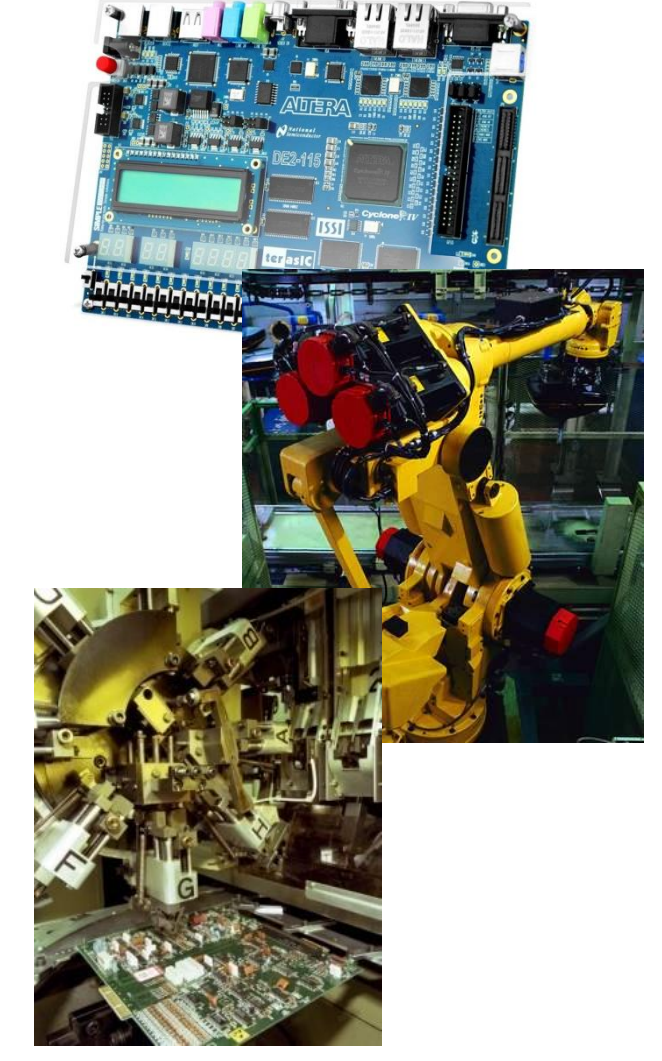

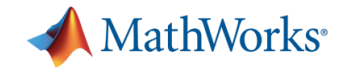

# **Usage of Embedded Coder**

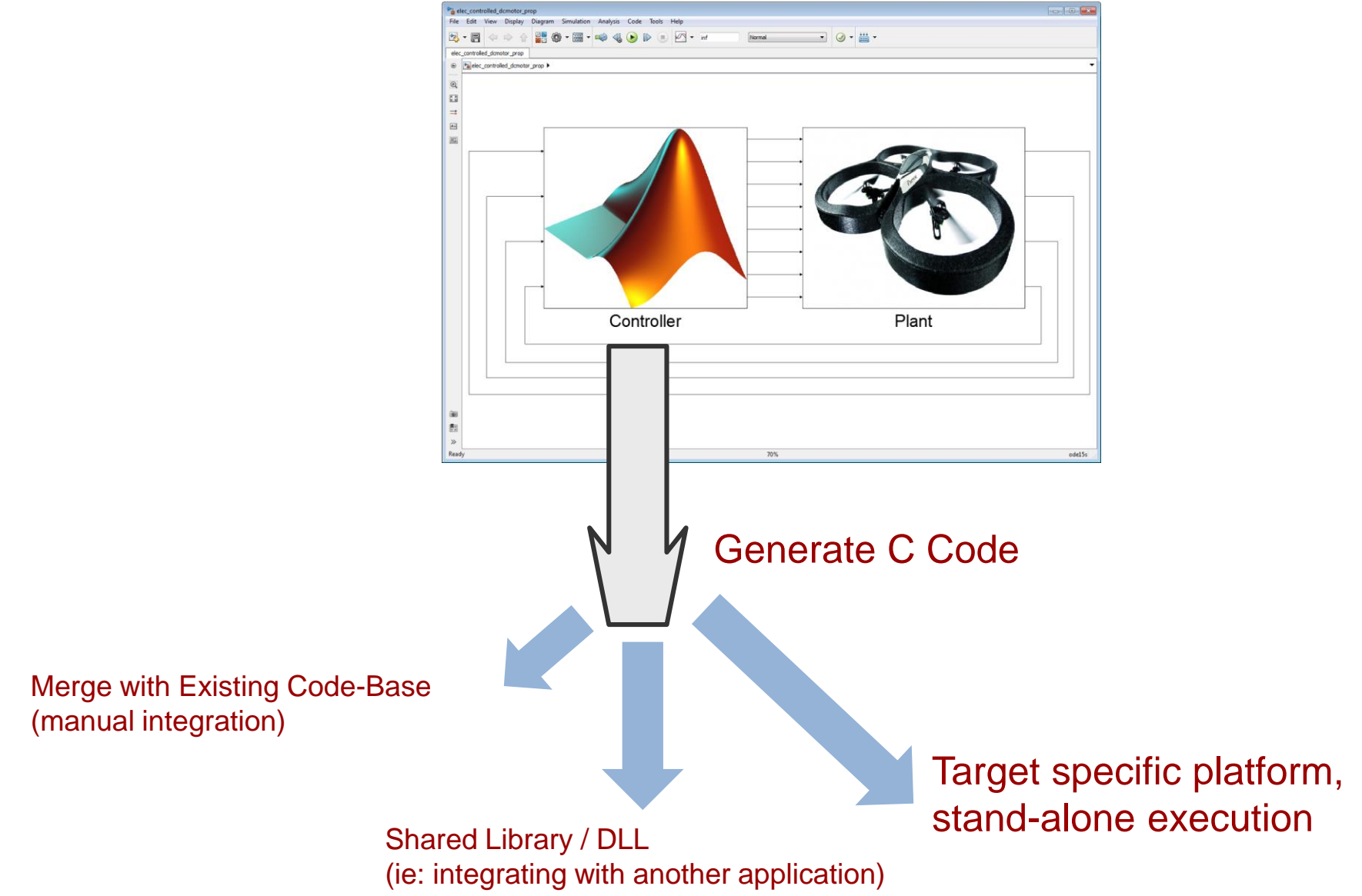

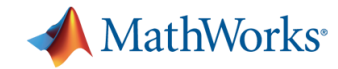

# **Usage of Embedded Coder**

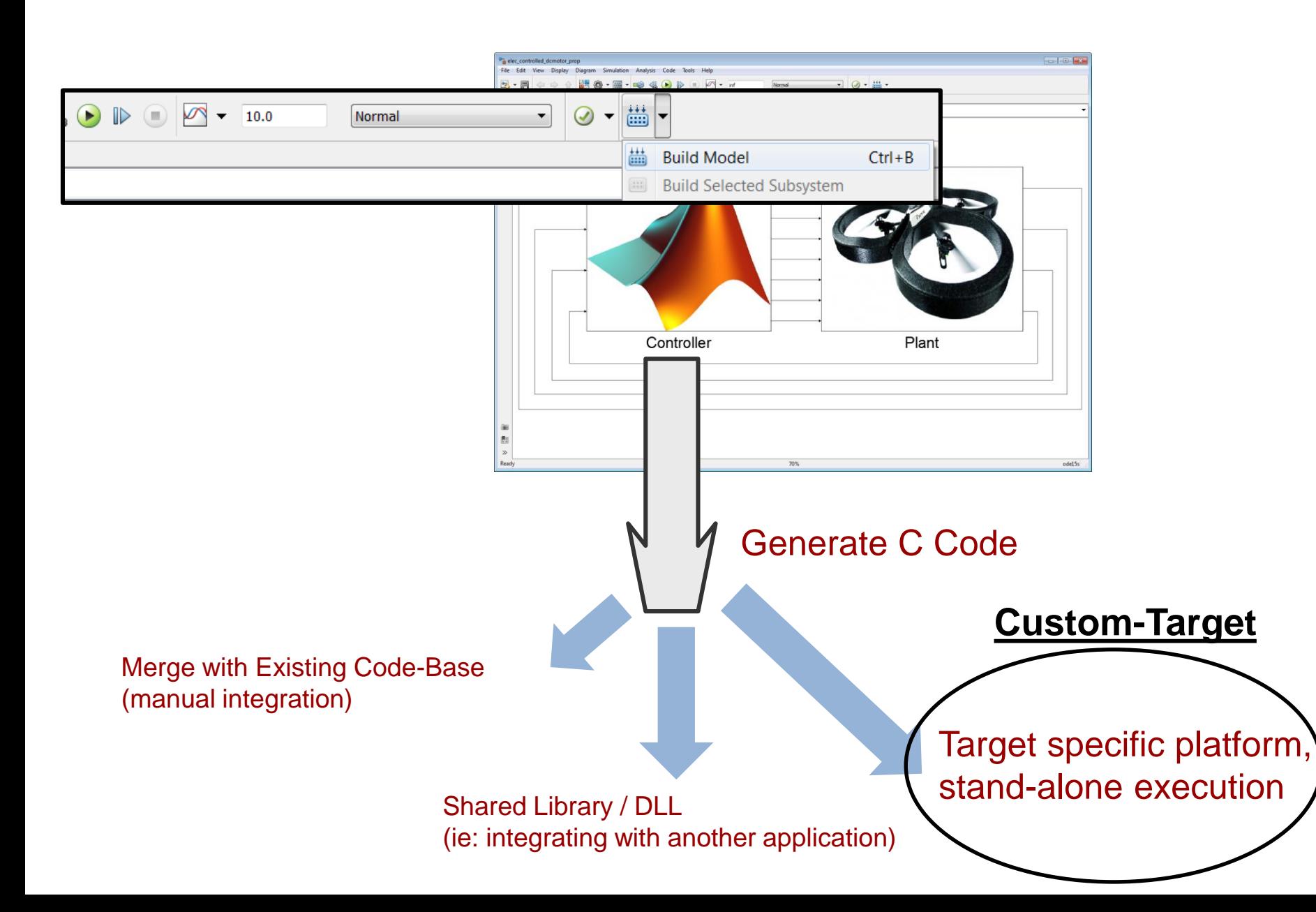

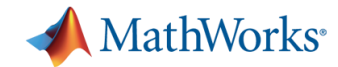

# **What the user sees: Build-Tool Chain Interface**

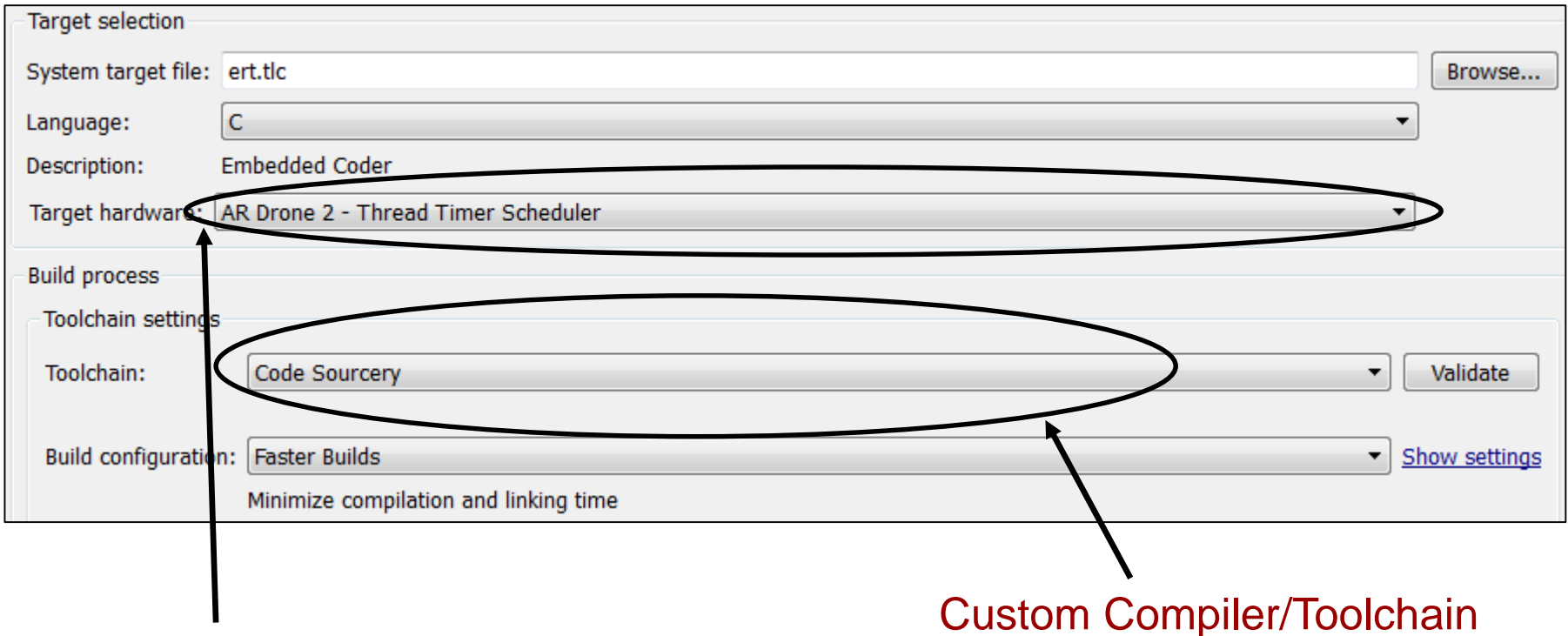

Custom Hardware

#### MathWorks<sup>®</sup> **How we generated a full program executable**

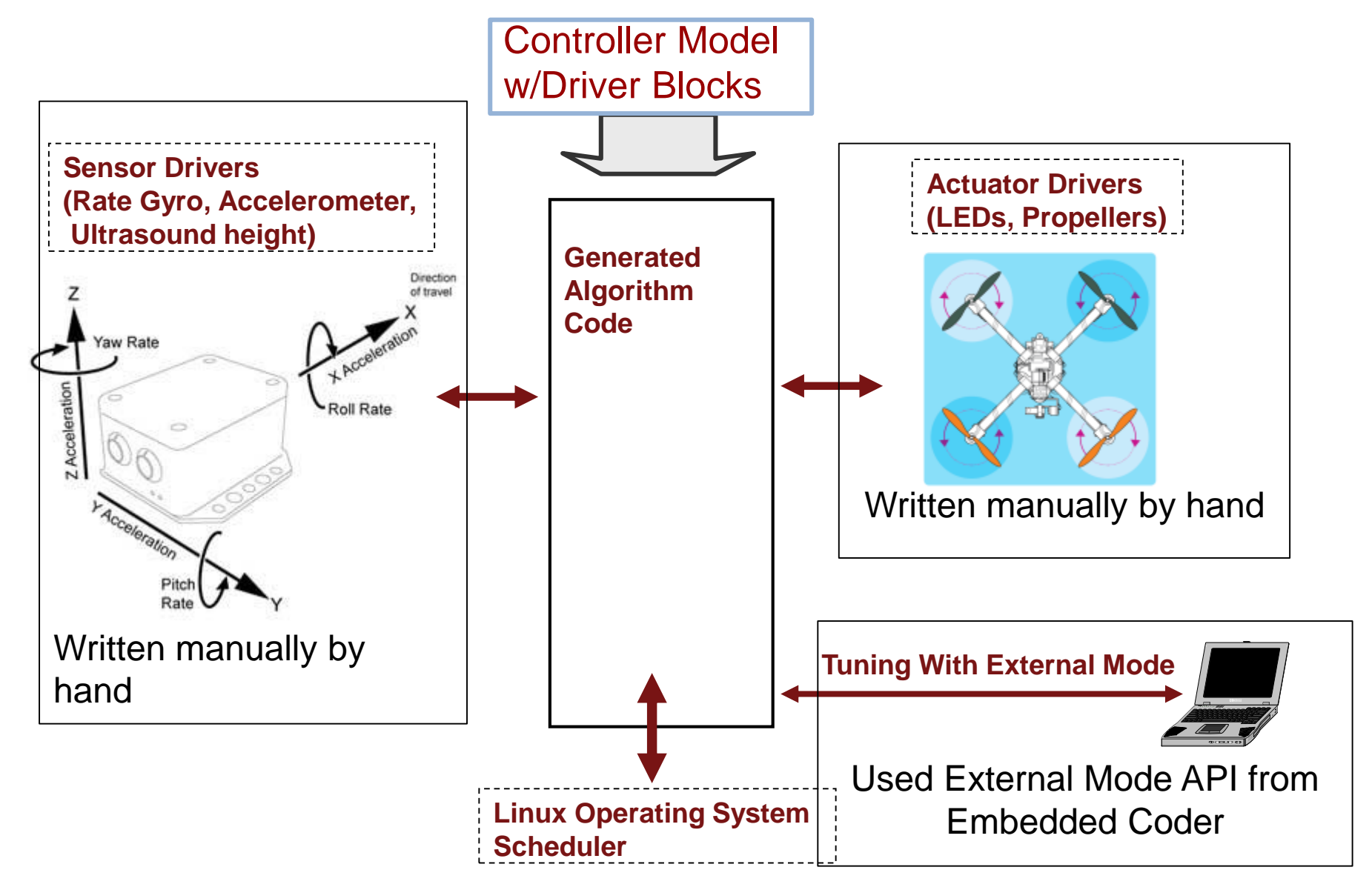

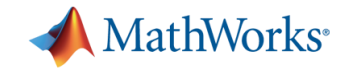

## **External Mode**

- a) Visualize signals/values of generated code in Simulink as executable is running
- b) Change values of parameters in real-time. No re-compilation to change a single gain value

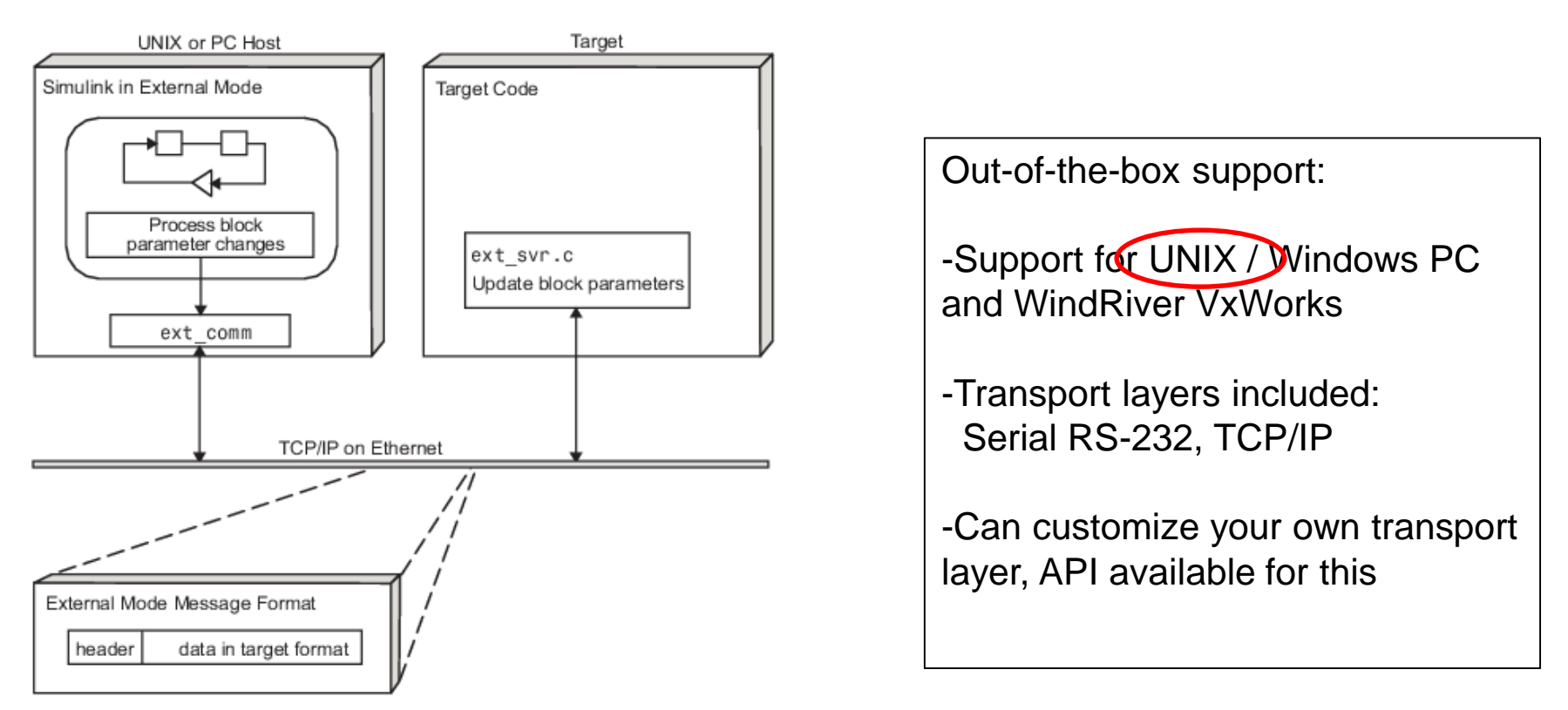

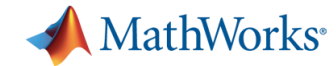

### **External Mode Demo**

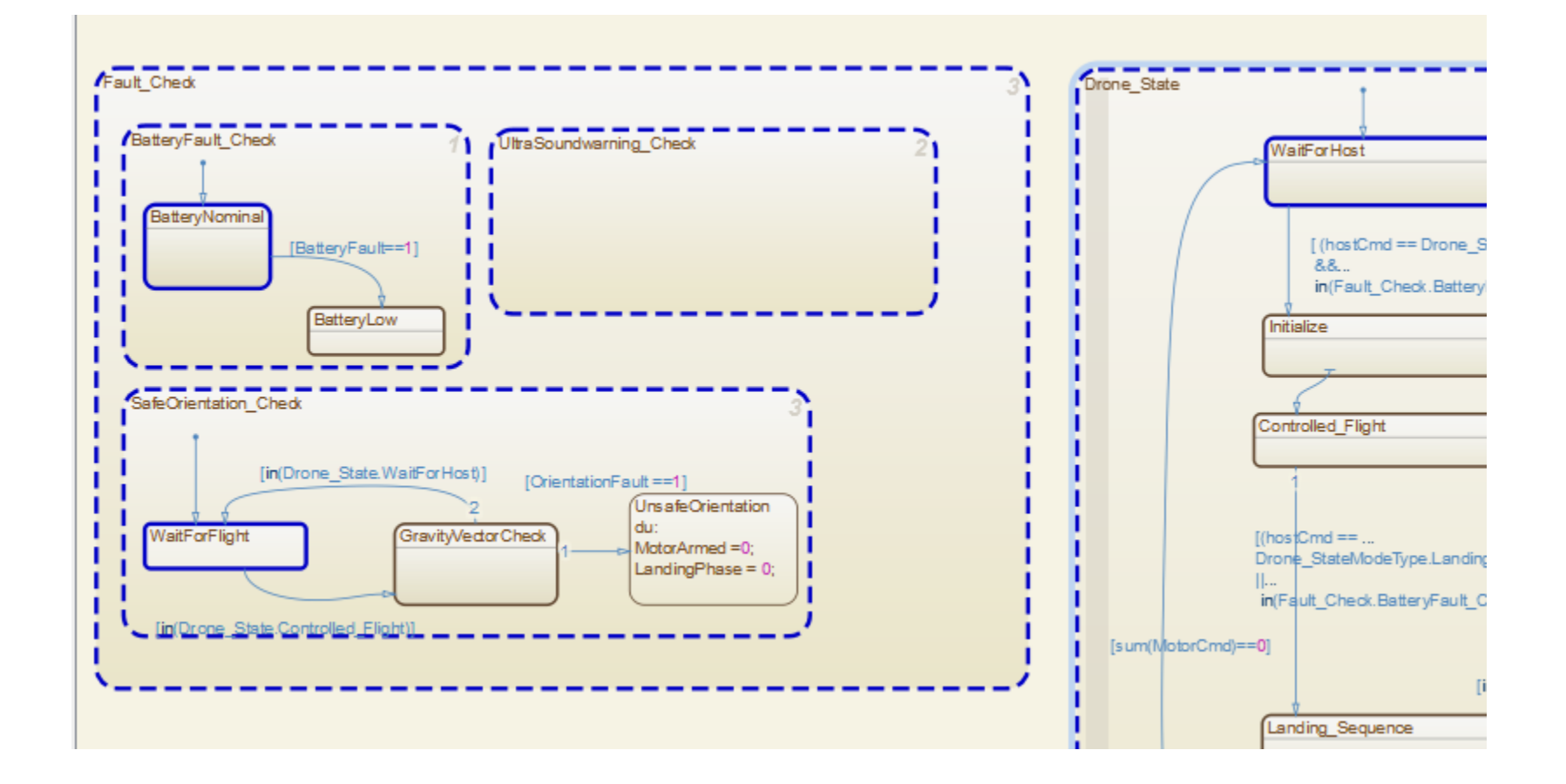

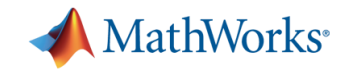

## **Video of External Mode**

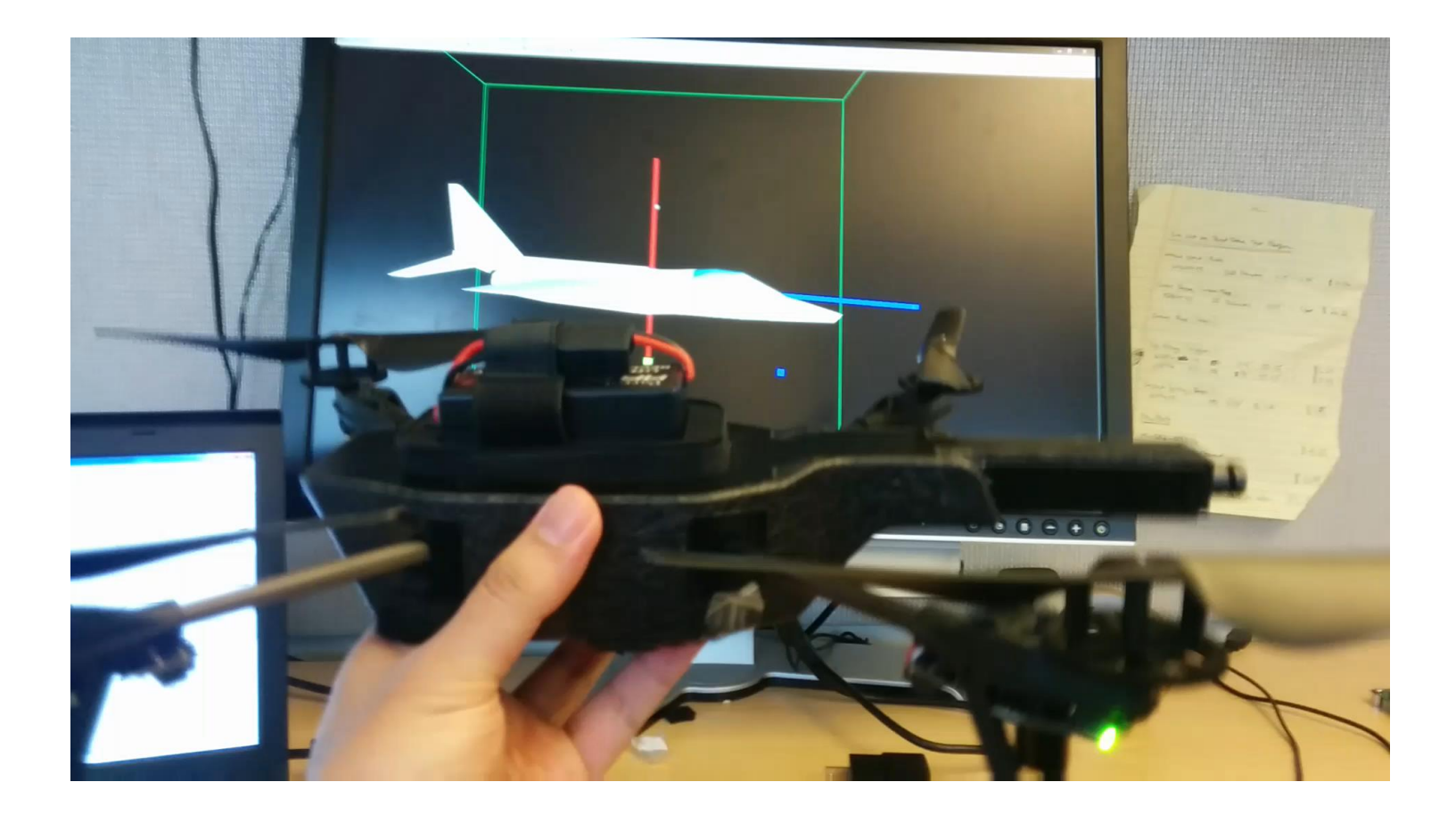

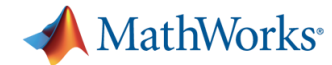

# **HW connectivity support**

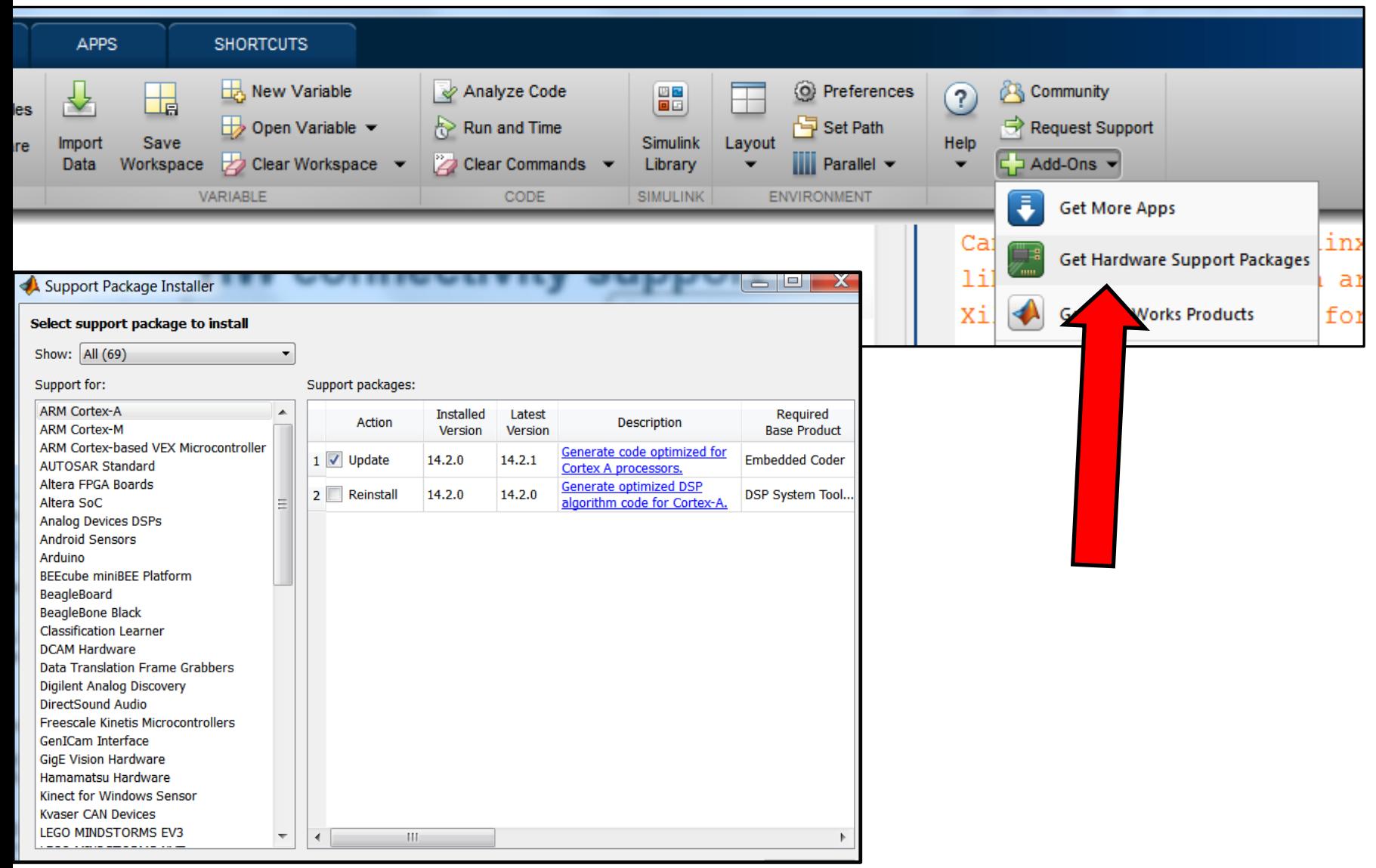

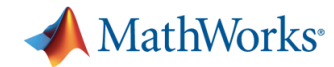

# **Pixhawk Target**

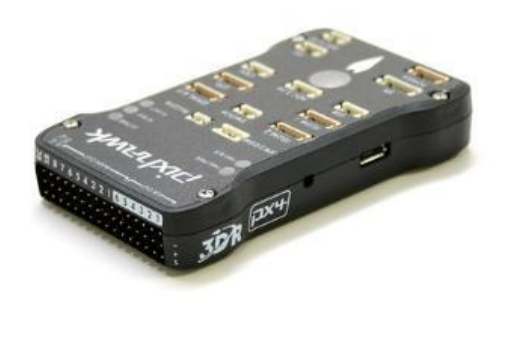

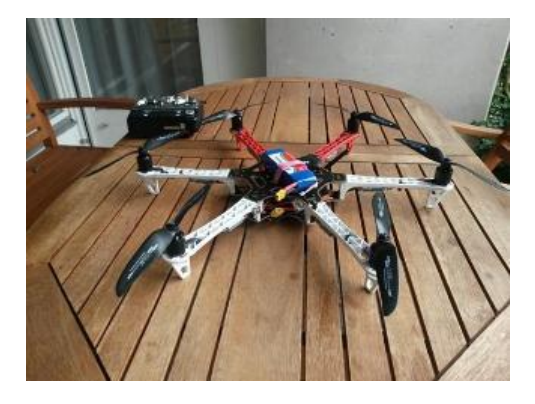

- Open source hardware for all sorts of the amateur/commercial micro-UAVs
- Highly customizable hardware. Can be used with quad-copter, hexa-copter or fixed wing UAVs
- Runs a Real-Time Operating System (NuttX) on ARM Cortex-M.
- Simulink code generation target written by Steve Kuznicki (Pilot Engineering). Tested with a hexacopter
- AR Drone and Pixhawk Target Support package coming soon!

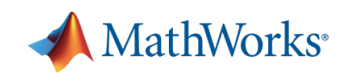

#### **Resources**

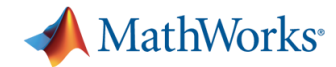

# **Community, Support, and Add-Ons**

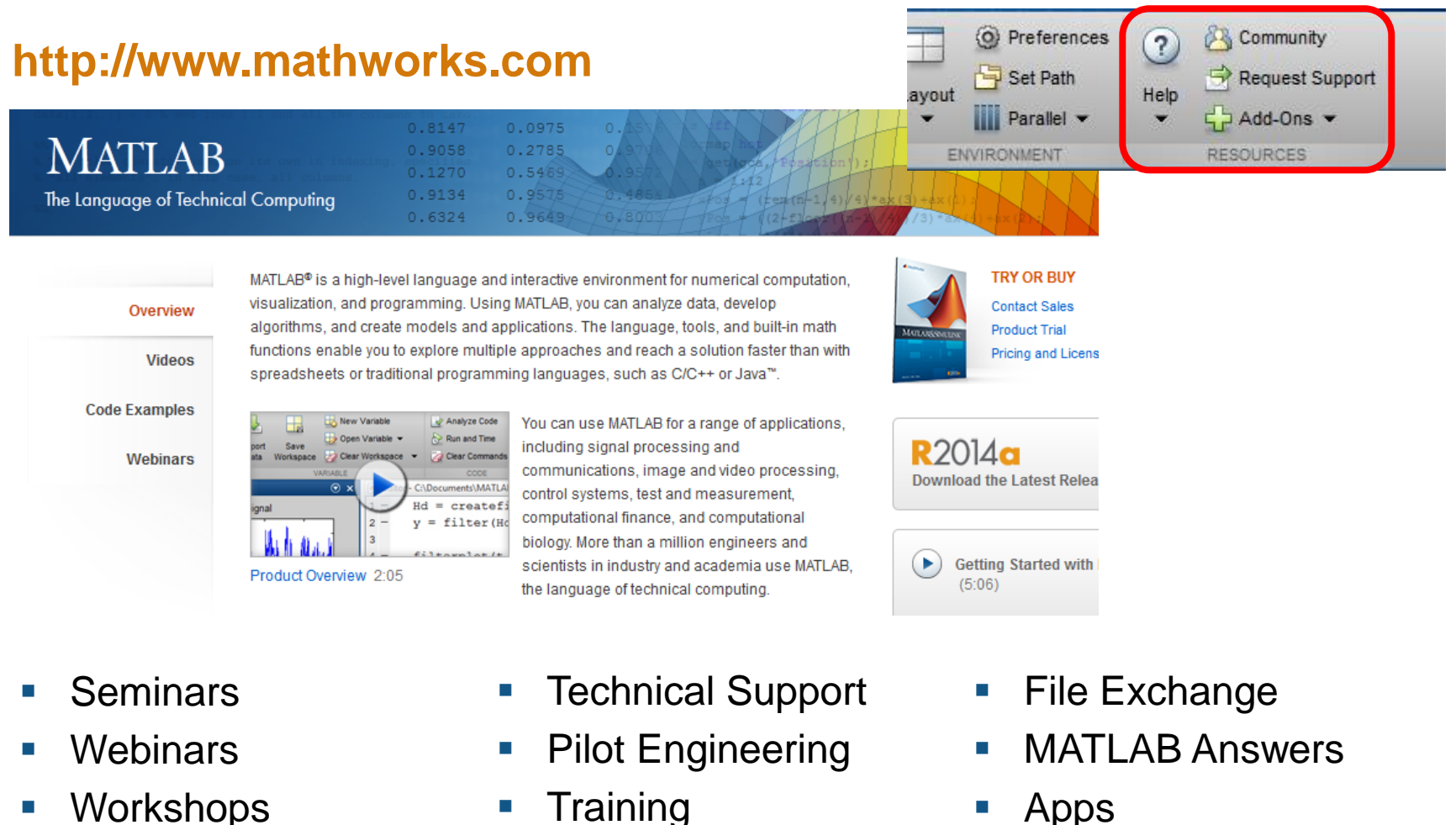

- Workshops
- Videos
- **Examples**
- Training
- Consulting
- Book Program

Hardware support

packages

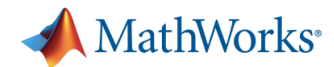

## **Improved productivity and effectiveness**

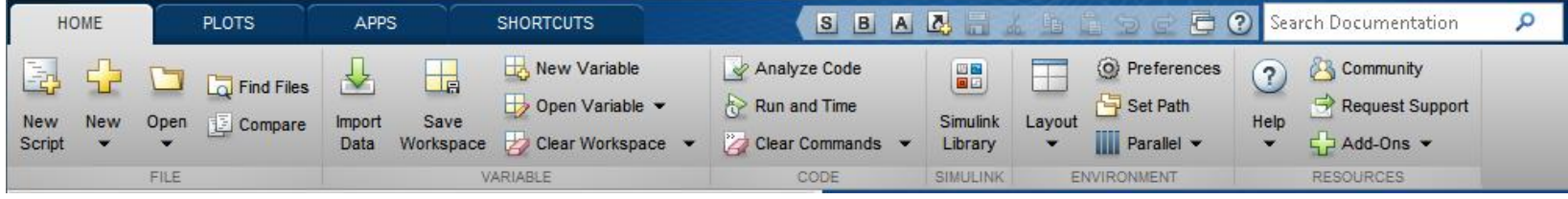

- **Accessing data**
- **Exploring, analyzing, and** visualizing data interactively
- **Automating common tasks**
- **-** Debugging and optimizing code
- **Sharing results**
- **Discovering new features** and capabilities

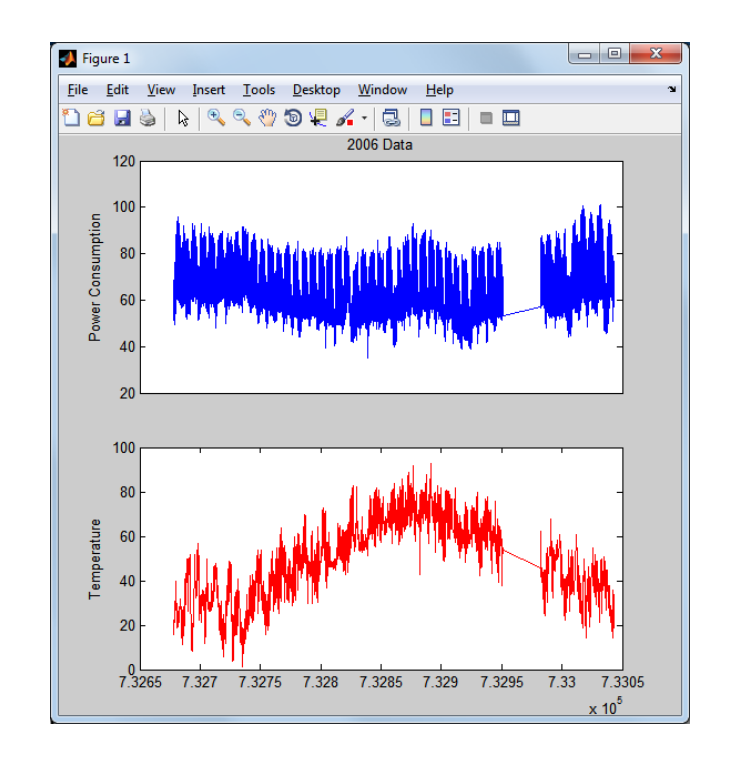

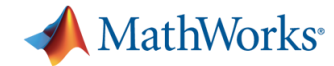

# **Technical Support**

#### Resources

- [support@mathworks.com](mailto:support@mathworks.com)
- Over 100 support engineers
	- All with MS degrees (EE, ME, CS)
	- Local support in North America, Europe, and Asia
- Comprehensive, product-specific Web support resources

#### High customer satisfaction

- 95% of calls answered within three minutes
- **70% of issues resolved** within 24 hours
- **80% of customers surveyed** rate satisfaction at 80-100%

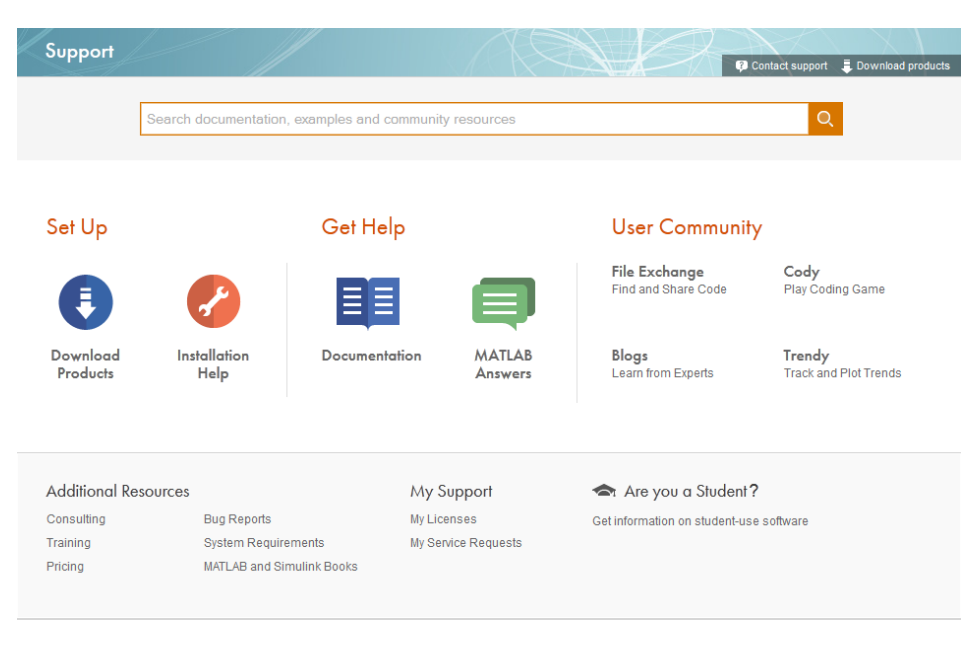

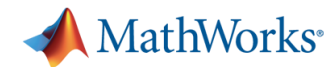

## **MATLAB Central**

- Open exchange for the MATLAB and Simulink user community
- 70,000 visits per day
- File Exchange
	- Access more than 10,000 free files, including functions, apps, examples, and models
- MATLAB Answers
	- Ask MATLAB questions or search more than 18,000 community-answered questions.
- **Newsgroup** 
	- Web forum for technical discussions about MATLAB and Simulink
	- 1,400 posts per day

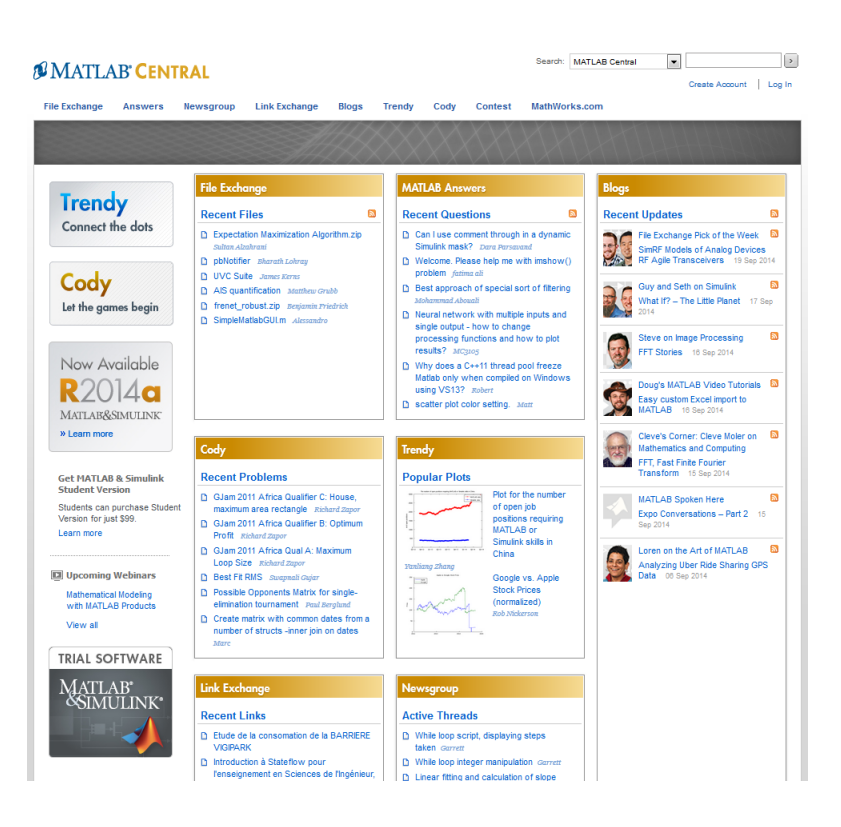

- **Blogs** 
	- Read commentary from engineers who design, build, and support MATLAB and Simulink.

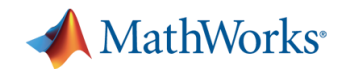

# **Training Services**

*Exploit the full potential of MathWorks products*

Flexible delivery options:

- Public training available worldwide
- Onsite training with standard or customized courses
- Web-based training with live, interactive instructor-led courses
- Self-paced interactive online training

More than 30 course offerings:

- Introductory and intermediate training on MATLAB, Simulink, Stateflow, code generation, and Polyspace products
- Specialized courses in control design, signal processing, parallel computing, code generation, communications, financial analysis, and other areas

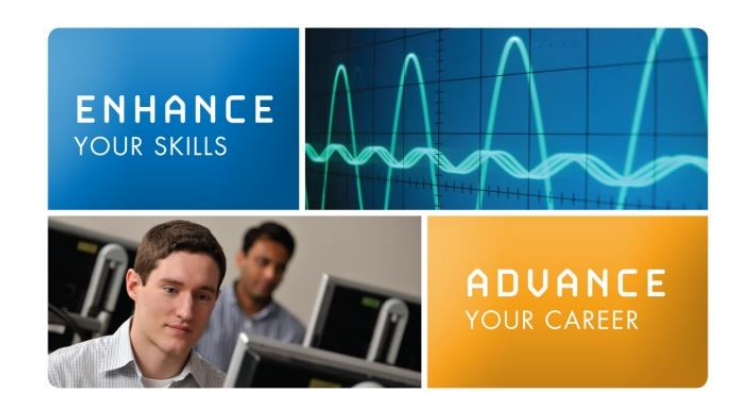

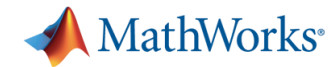

# **Consulting Services**

*Accelerate your return on investment* 

A global team of experts supporting every stage of tool and process integration

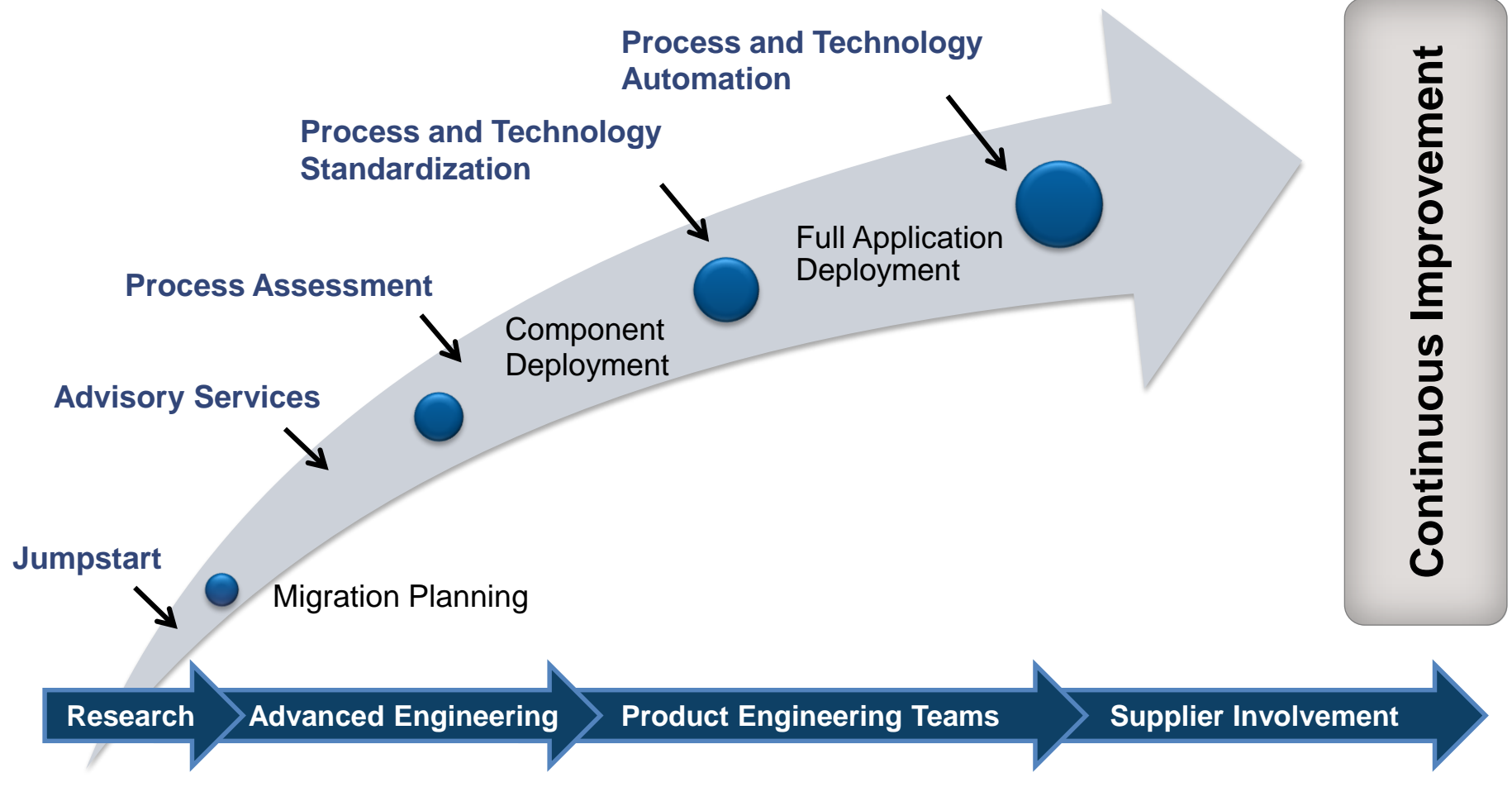

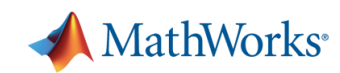

## **Questions?**